# User guide

# Digital form for notification and reporting of hazard and accident situations

#### 

୍ର 🖈 🦲 🛕 🕿 🚾 🛵 🛄 🧕

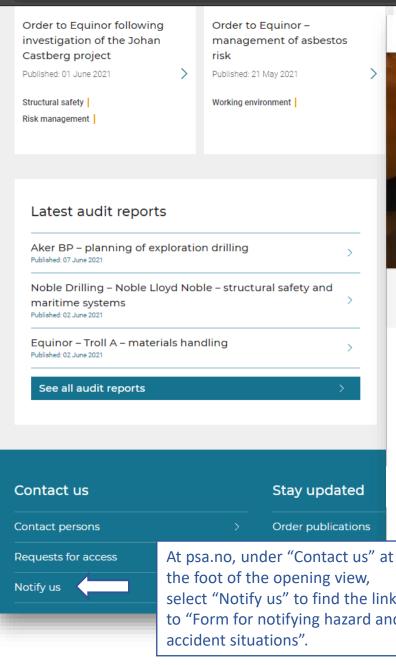

| - PETROLEUM SAFETY AUT                    | HORITY NORWAY                                                                                                    | Norsk > | ≡ Menu | Search Q    |
|-------------------------------------------|----------------------------------------------------------------------------------------------------|---------|--------|-------------|
|                                           |                                                                                                    |         |        |             |
| Contact us                                | Reporting to the PSA > Requests for access                                                                                                    | ess >   |        | Notify us   |
|                                           |                                                                                                    |         |        |             |
|                                           | Notify us                                                                                                    |         |        |             |
| This takes<br>you directly<br>to the form | Notification of hazards and accidents<br>The operator company must ensure immediate and coordinated notification<br>hazards and accidents to the authorities.                | on of   | >      |             |
|                                           | Go to the form                                                                                                    |         | >      |             |
|                                           |                                                                                                    |         |        |             |
| ,                                         | Whistleblowing<br>The ability to blow the whistle on illegal or unethical behaviour ("censurabl<br>conditions") at work is an important right in Norwegian labour relations. | le      | >      | $(\uparrow$ |

# Notification and reporting of hazard and accident situations

Please register to receive a link to the form

Language for communication with Petroleum Safety Authority Norway

| English      | Select the relevant language                  | ~ |
|--------------|-----------------------------------------------|---|
| Work email * | for completing the form and receiving receipt |   |

Operator \*

\_\_\_\_\_

Choose company

 I accept that the Petroleum Safety Authority Norway saves my email address for sending a link to the form

Send link

¥

The form will be available for editing for 24 hours.

Complete the form and click on "Send link". You will receive an email with a link to the form. You will also receive a log-in code. These emails must not be forwarded to others.

- petroleum safety authority norway

# Notification and reporting of hazard and accident situations

••••]

Log in

Enter the code received to log into the form \*

Enter the log-in code received by email in order to access the form. Select the relevant facility from the list. Where the incident involves a vessel not in the list, include its name in the incident description.

If the incident involves subcontractors, this information is entered here.

|   | 1_2_                                                 | Enter information ab                          | 5                     |             | The form expires on 2021-06-25 14:40<br>Last saved 2021-06-24 14:43:34 | access an     | will be available to<br>d edit for 24 hours |
|---|------------------------------------------------------|-----------------------------------------------|-----------------------|-------------|------------------------------------------------------------------------|---------------|---------------------------------------------|
|   | Register incident                                    | facility, incident time<br>marked * are manda | , etc. Fields         |             | <u>+</u> 8                                                             | arter your    | registration.                               |
|   | Operator                                             |                                               | Today's date          |             |                                                                        |               |                                             |
|   | Operator A                                           |                                               | 2021-06-24            |             |                                                                        |               |                                             |
|   | Field                                                |                                               | Incident date *       |             |                                                                        |               |                                             |
|   | Field A                                              |                                               | 01.06.2021 14:41      |             |                                                                        |               |                                             |
|   | Facility type *                                      |                                               | Send a copy of the in | cident to 👔 |                                                                        |               |                                             |
|   | Fixed                                                | ~                                             | Operator@selskap.     | no          |                                                                        |               |                                             |
|   | Offshore facility / Land plant *                     |                                               |                       |             | Enter one email addre                                                  | ss to receive |                                             |
|   | Facility ABC                                         | •                                             |                       |             | a PDF receipt for the ir                                               | ncident       |                                             |
|   | Sub-contractors involved in the incident?            | ● Yes ○ No                                    |                       |             | report. The person reg<br>also receive a receipt.                      | istering will |                                             |
|   | Add involved sub-contractors<br>Type of contractor * | Sub-contractor involved *                     |                       |             |                                                                        |               |                                             |
|   | Choose from the list 🗸                               | Choose from the list                          |                       | -           |                                                                        |               |                                             |
|   |                                                      | Sub-contractor not in the list?               |                       |             |                                                                        |               |                                             |
|   |                                                      |                                               |                       | Add         |                                                                        |               |                                             |
| > | Type of contractor                                   | Sub-contractor involved                       |                       |             |                                                                        |               |                                             |
|   | Boreentreprenør                                      | Wellservicer                                  |                       | $\otimes$   |                                                                        |               |                                             |
|   | Driftsentreprenør                                    | Oceaneering AS                                |                       | $\otimes$   |                                                                        |               |                                             |
|   | Forpleiningsentreprenør                              | Axess AS                                      |                       | $\otimes$   |                                                                        |               |                                             |
|   |                                                      |                                               |                       |             | Next                                                                   |               |                                             |

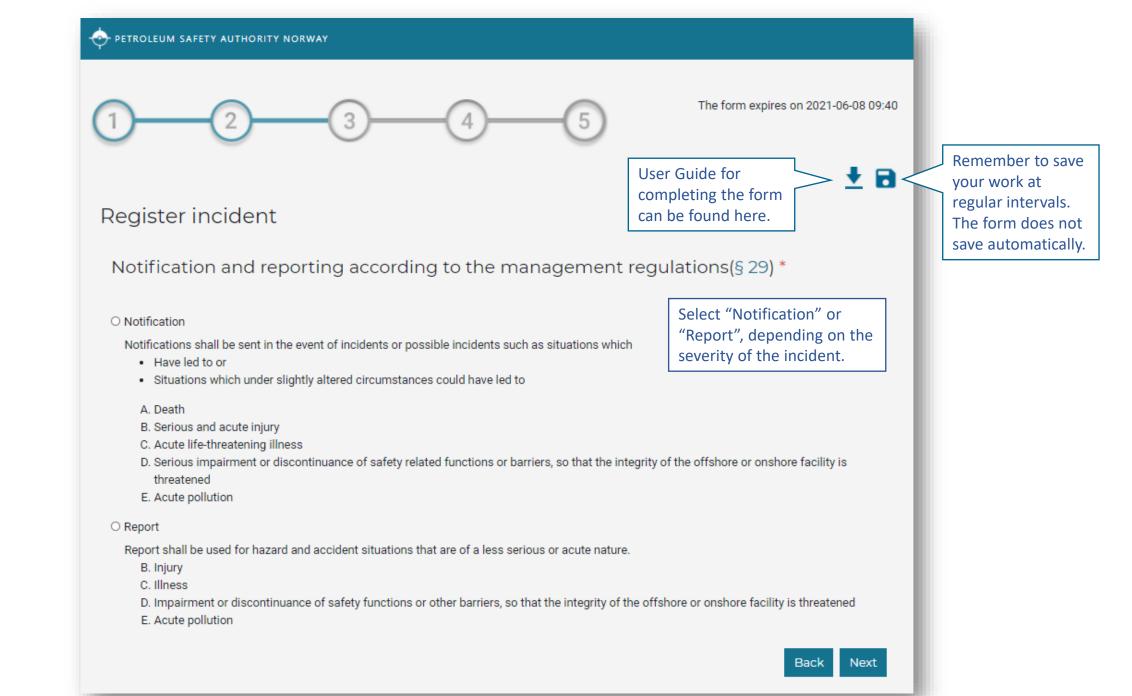

The form expires on 2021-06-08 09:40

# <u>+</u> 8

## Register incident

Notification

Report

Description of incident/near-miss \* 👔

Describe the incident in as much detail as possible

Write a detailed description of the event.

As far as possible, this description should include where on the facility the incident occurred, what happened and how. If one or more people have suffered personal injury, the number of injured must be included. The potential of the incident should also be described.

Has the incident caused acute pollution?

#### DSHA (used in the RNNP)\*

Choose from the list

### Immediate measures implemented

Describe measures implemented (if any)

| 1 2 3 (                                                                                                    | The form expires on 2021-06-08 09:40                                                                                                    |
|----------------------------------------------------------------------------------------------------|----------------------------------------------------------------------------------------------------|
| Register incident  • Notification  • Report Description of incident/near-miss * ()                          | ± a                                                                                                    |
| Describe the incident in as much detail as possible Has the incident caused acute pollution?                | If the incident has led to acute pollution, the GPS position must be entered. A copy of the form will then be sent automatically to the Norwegian Coastal Administration, the Norwegian Environment Agency and the Norwegian Petroleum Directorate (NPD) on submission. |
| 58°56'05.8205", 005°42'07.3644"<br>DSHA (used in the RNNP) *<br>DFU21D Fallende gjenstander - ANDRE OMRÅDER | Select the right DSHA to categorise the incident.                                                                                                    |
| Describe measures implemented (if any)                                                                      | Back Next                                                                                                    |

## - petroleum safety authority norway

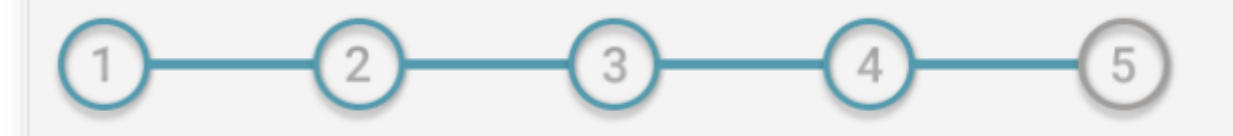

### The form expires on 2021-06-08 09:40

Check the relevant

<u>+</u> 8

## Register incident

Notification

Report

|   | Other Information *                         | Yes / No |
|---|---------------------------------------------|----------|
|   | Emergency response organisation activated   | No 🗸     |
|   | Personnel mustered                          | No 🗸     |
| 7 | Production/activity shutdown 🕕              | No 🗸     |
|   | Drilling/well operations stopped            | No 🗸     |
|   | The area is cordon off and evidence secured | Choose 🗸 |
|   |                                             | Choose   |
|   |                                             | Yes      |
|   |                                             | No       |

| Others you have notified of the incident *  | boxes when and if<br>others have been<br>notified of the incident. |
|---------------------------------------------|--------------------------------------------------------------------|
| No others notified                          |                                                                    |
| Police                                      |                                                                    |
| Norwegian Coastal Administration            |                                                                    |
| Civil Aviation Authority                    |                                                                    |
| Directorate for Radiation Protection and Nu | uclear Safety 🗆                                                    |
| Norwegian Maritime Authority                |                                                                    |
| Fire brigade (onshore plants only)          |                                                                    |
| Ambulance (onshore plants only)             |                                                                    |
| NOFO                                        |                                                                    |
| JRCC south or north                         |                                                                    |
|                                             |                                                                    |

In the event of a production shutdown/cessation of activity, a copy of the incident will be forwarded automatically to the NPD. The operator must consider whether this should also be reported to the NPD in accordance with section 79a of the petroleum regulations. Select "No" if there is no production on your facility.

Back Review

| 1 2 3                                          | 4                                    | 5                                                      | The form expires on 2021-06-25 14:40<br>Last saved 2021-06-24 14:43:34 |            |                                                     |
|------------------------------------------------|--------------------------------------|--------------------------------------------------------|------------------------------------------------------------------------|------------|-----------------------------------------------------|
| eview the hazard and ac                        | ccident report                       |                                                        | ± a                                                                    |            |                                                     |
| Submitted:                                     | 2021-06-24 14:54                     |                                                        | A summary is provided                                                  |            |                                                     |
| Incident time:                                 | 2021-06-01 14:41                     |                                                        | for checking before                                                    |            |                                                     |
| Type of incident:                              | Varsel                               |                                                        | the form is submitted.                                                 |            |                                                     |
| Operator:                                      | OKEA ASA                             |                                                        |                                                                        |            |                                                     |
| Field:                                         | Operator A                           |                                                        |                                                                        |            |                                                     |
| Facility type:                                 | FAST                                 |                                                        |                                                                        |            |                                                     |
| Offshore facility / Land plant:                | Facility ABC                         |                                                        |                                                                        |            |                                                     |
| Sub-Contractors involved:                      | Oceaneering AS                       | Boreentreprenø<br>Driftsentreprenø<br>Forpleiningsenti |                                                                        |            |                                                     |
| Description of incident/near-miss:             | Description which includes where on  | n the facility the i                                   | ncident occurred, what happened and how.                               |            |                                                     |
| Has the incident caused acute pollution?:      | Yes                                  |                                                        |                                                                        |            |                                                     |
| GPS position in the event of acute pollution : | 58°56'05.8205", 005°42'07.3644"      |                                                        |                                                                        |            |                                                     |
| DSHA (used in the RNNP):                       | DFU21A Fallende gjenstander - PROS   | SESSOMRÅDER                                            |                                                                        |            |                                                     |
| Emergency response organisation activated:     | No                                   |                                                        |                                                                        |            |                                                     |
| Personnel mustered:                            | No                                   |                                                        | Shall we send you a draft email?                                       | ×          | In order to share the                               |
| Production/activity shutdown:                  | No                                   |                                                        | Cancel                                                                 | Send draft | text internally before                              |
| Drilling/well operations stopped:              | No                                   |                                                        | Current                                                                |            | submission, it is possibl to request a draft of the |
| The area is cordon off and evidence secured:   | Yes                                  |                                                        |                                                                        |            | information entered in                              |
| Notified by operator:                          | Politiet<br>Luftfartstilsynet<br>HRS |                                                        |                                                                        |            | the form.                                           |
| Other measures implemented                     | Description of implemented measure   | es.                                                    | Ų                                                                      |            |                                                     |
|                                                |                                      |                                                        | Back Send draft Submit form                                            |            |                                                     |

| 1 2 3                                               | )(4                                                                      | -5                                                    |                       | xpires on 2021-06-25 14:40<br>saved 2021-06-24 14:43:34 |                    |                                                                                                    |                                            |    |
|-----------------------------------------------------|--------------------------------------------------------------------------|-------------------------------------------------------|-----------------------|---------------------------------------------------------|--------------------|----------------------------------------------------------------------------------------------------|--------------------------------------------|----|
| Review the hazard and ac                            | ccident report                                                           | - 1                                                   | 🔶 PETROLEUM S         | AFETY AUTHORITY NORWAY                                  |                    |                                                                                                    |                                            |    |
| Submitted:                                          | 2021-06-24 14:54                                                         |                                                       |                       |                                                         |                    |                                                                                                    |                                            |    |
| Incident time:                                      | 2021-06-01 14:41                                                         |                                                       | Notif                 | ication and                                             | reporting of l     | hazard an                                                                                                    | d accide                                   | nt |
| Type of incident:                                   | Varsel                                                                   |                                                       | situat                |                                                         |                    |                                                                                                    |                                            |    |
| Operator:                                           | OKEA ASA                                                                 |                                                       |                       |                                                         |                    |                                                                                                    | After submitting the                       |    |
| Field:                                              | Operator A                                                               |                                                       | The form has t        | been submitted.                                         |                    |                                                                                                    |                                            |    |
| Facility type:                                      | FAST                                                                     |                                                       | You will soon r       | receive an email with a copy of the submitted data.     |                    |                                                                                                    | form, you will receive a receipt by email. |    |
| Offshore facility / Land plant:                     | Facility ABC                                                             |                                                       | You can safely        | close this tab.                                         | receipt by e       | receipt by chidii.                                                                                                    |                                            |    |
| Sub-Contractors involved:                           | Wellservicer<br>Oceaneering AS<br>Axess AS                               | Boreentreprenø<br>Driftsentreprenø<br>Forpleiningsent | ør                    |                                                         |                    |                                                                                                    | _                                          | -  |
| Description of incident/near-miss:                  | Description which includes where o                                       | on the facility the i                                 | incident occurred, wh | hat happened and how.                                   |                    |                                                                                                    |                                            |    |
| Has the incident caused acute pollution?:           | Yes                                                                      |                                                       |                       |                                                         |                    |                                                                                                    |                                            |    |
| GPS position in the event of acute pollution :      | 58°56'05.8205", 005°42'07.3644"                                          |                                                       |                       |                                                         |                    |                                                                                                    |                                            |    |
| DSHA (used in the RNNP):                            | DFU21A Fallende gjenstander - PRO                                        | DSESSOMRÅDER                                          |                       |                                                         |                    |                                                                                                    |                                            |    |
| Emergency response organisation activated:          | No                                                                       |                                                       |                       |                                                         |                    |                                                                                                    |                                            |    |
| Personnel mustered:                                 | No                                                                       |                                                       |                       |                                                         |                    |                                                                                                    |                                            |    |
| Production/activity shutdown:                       | No                                                                       |                                                       |                       | Do you want to sen                                      | d in the form?     | < compared with the second second sec |                                            |    |
| Drilling/well operations stopped:                   | No                                                                       |                                                       |                       |                                                         | Cancel Submit form |                                                                                                    |                                            |    |
| The area is cordon off and evidence secured:        | Yes                                                                      |                                                       |                       |                                                         | Cancel Submit form |                                                                                                    |                                            |    |
| Notified by operator:<br>Other measures implemented | Politiet<br>Luftfartstilsynet<br>HRS<br>Description of implemented measu | ires.                                                 |                       | Ţ                                                       |                    |                                                                                                    |                                            |    |
|                                                     |                                                                          |                                                       | Back Send             | draft Submit form                                       |                    |                                                                                                    |                                            |    |